, tushu007.com

## $<<$ DirectX 9 3D  $>>$

 $<<$ DirectX 9 3D  $>>$ 

- 13 ISBN 9787532370726
- 10 ISBN 7532370720

出版时间:2003-7

页数:366

字数:480000

extended by PDF and the PDF

http://www.tushu007.com

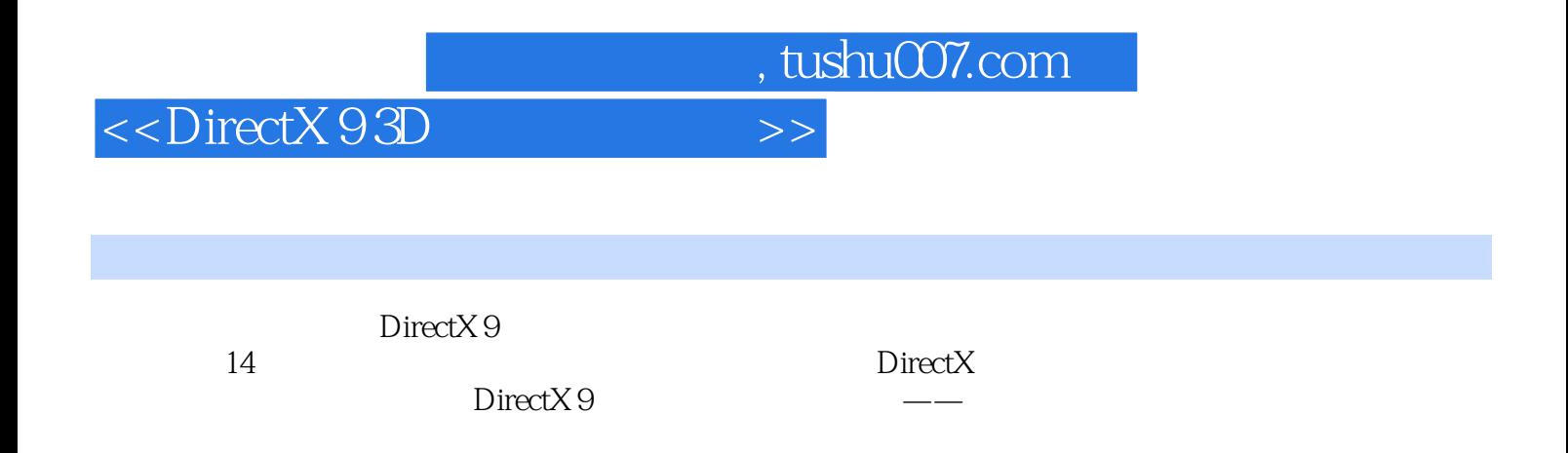

, tushu007.com

## $<<$ DirectX 9 3D  $>>$

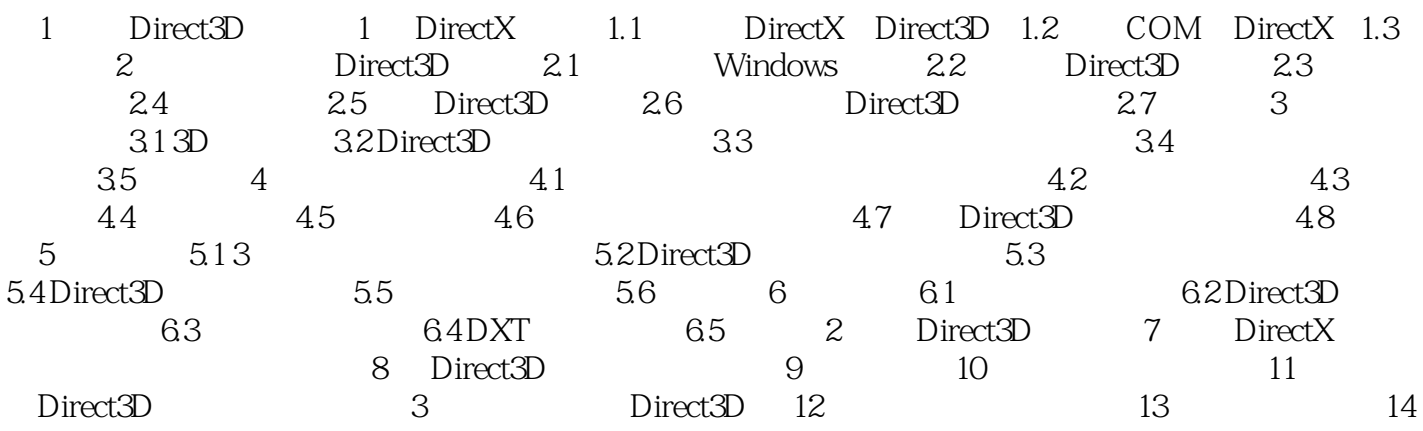

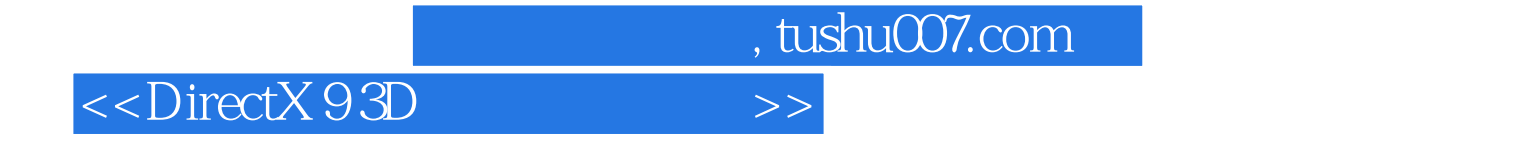

 $400$ 

提供了8套模拟题及答案供您在考前进行自我测试。

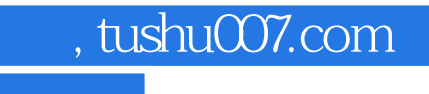

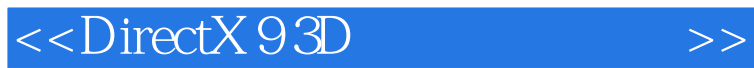

本站所提供下载的PDF图书仅提供预览和简介,请支持正版图书。

更多资源请访问:http://www.tushu007.com